# **Module Anatomy**

This page explains all of the elements needed to develop and plug-in a new MADlib $^{\circledR}$  module.

- 1. Module files overview (source tree perspective)
- 2. Module files explained
- 3. Configuration
- 4. Adding support for other DB platforms

### 1. Module files overview (source tree perspective)

Say you want to write a new MADlib module called NewModule (code name: newmod). Use the following directory tree structure as a reference for your module:

```
./src/
   modules/
      newmod/ # (optional) new directory for the module code
         newmod.cpp # (optional) C/C++ code for this module
         newmod.hpp # (optional) C/C++ header for this module
          ...
   ports/
      postgres/
          modules/
              newmod/
                 newmod.sql_in # (REQUIRED) SQL file to create DB objects
                newmod.py_in # (optional) Python code (helpful for iterative algorithms)
                 test/ # (optional) directory for SQL test scripts
                     newmod.sql_in # (optional) test scripts that will be run during install-check
...
```
#### 2. Module files explained

- **newmod.sql\_in** SQL file which creates database objects for this method. This is the only required code file, because there could me a module /method written completely in SQL. There would be no need for Python or C/C++ code in such case. This file is pre-processed with m4 during installation phase and currently uses the following meta variables:
	- MADLIB SCHEMA will be replaced with the target schema name
	- PLPYTHON\_LIBDIR used inside PL/Python routines (UDFs) and will be replaced with a path to a directory with the Python module of each method
	- MODULE\_PATHNAME used inside C routines (UDFs) and will be replaced with a path to a directory with the C/C++ module of each method
- **newmod.py\_in** Python code for newmod module. A Python layer helps in pre/post-processing data before the module logic kicks in and is also useful in running iterative algorithms. This logic can be implemented in the [PostgreSQL procedural language](http://www.postgresql.org/docs/current/static/plpgsql.html), but is usually simplified in Python.
- **newmod.c/cpp** C/C++ code for newmod module. This is the logic that is executed in each iteration. Implementing in C++ leads to performant code when compared with implementing in SQL or PL/pgSQL.
- **test/newmod.sql\_in** SQL test script that is executed during install-check

### 3. Configuration:

In order to include the new module in the generic (not database dependent) installation, only the following config file must be edited: . /config/Modules. yml. New name element must be added with an optional depends item:

```
- name: newmod
 depends: ['othermod1', 'othermod2']
```
## 4. Adding support for other DB platforms:

If you must adjust any of the code to a particular database platform the files which requires changes must be replicated under a dedicated . /port /<portid>/module directory, see below. The database <portid> you will be referring to must be already defined in ./config/Ports.yml config file.

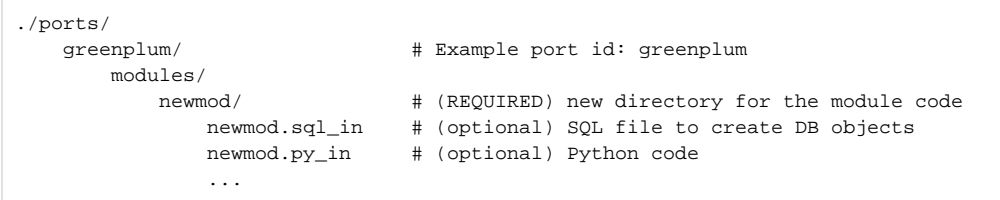